# Uttar Pradesh Power Corporation Limited

## UPPCL Camp Assistant Exam Pattern

#### **Part-1**

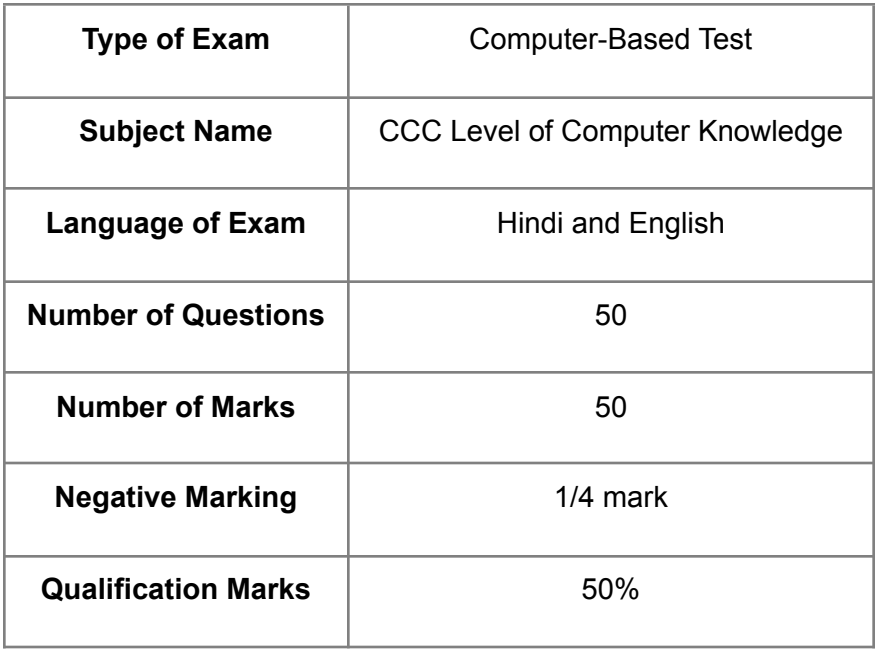

### **Part-2**

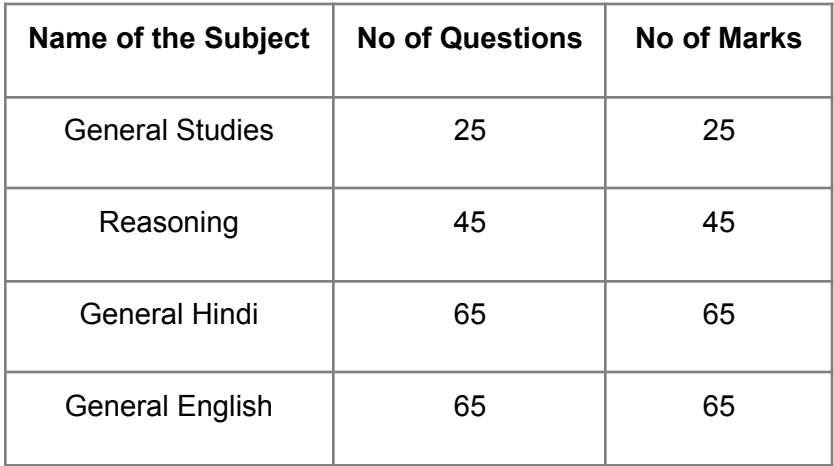

## UPPCL Camp Assistant Syllabus

General Studies

- Important Days
- Abbreviations

# Uttar Pradesh Power Corporation Limited

- **•** General Policy
- Science and Technology
- Science Inventions & Discoveries
- Indian National Movement
- Sports
- Current Affairs National and International
- Indian History
- Books and Authors
- Awards and Honors
- Countries and Capitals
- International and National Organizations
- Capitals of India
- Indian Economy
- Budget and Five Year Plans

#### Reasoning

- Puzzles
- Data Interpretation
- Logical Reasoning
- Verbal Reasoning
- Analytical Reasoning
- Data Sufficiency
- Non-Verbal Reasoning
- Data Interpretation

### General Hindi

- तत्सम एवं तदभव देशज विदेशी (शब्द भंडार)
- अनेकार्थी शब्द
- $\bullet$  क्रियाएँ
- वि लोम शब्द
- पर्या यवाची शब्द
- $\bullet$  वर्तनी
- हि दं ी भाषा के प्रयोग मेंहोनेवाली अशद्ुधि याँ
- महुावरेएवंलोकोक्ति याँ
- सधिं धि समास
- रस.
- वाक्याशों के लिये एक शब्द निर्माण.
- लोकोक्ति यांएवंमहुावरे.
- $\bullet$  अलंका
- शब्द-रूप
- अर्थबर्थ ोध

# Uttar Pradesh Power Corporation Limited

- हि दं ी वर्णमर्ण ाला वि राम चि न्ह
- शब्द रचना वाक्य रचना अर्थ

### General English

- General English
- Active and Passive Voice
- Antonyms
- PrepositionsSentence
- Sentence Improvement
- Para Completion
- Joining Sentences
- Error Correction (Underlined Part)
- Error Correction (Phrase in Bold)
- Fill in the blanks
- Sentence Arrangement
- Transformation
- Synonyms
- Spotting Errors
- Passage Completion
- Completion
- Spelling Test
- Idioms and Phrases
- Substitution

### Computer Knowledge

- MS Word, Microsoft OneNote
- Microsoft Access
- Introduction to Computer Science
- Boolean Algebra
- Computer Networks
- Emerging Technologies and Web Publishing
- PC Software and Office Automation
- Database Management System
- Data Structures
- MS PowerPoint
- MS Visio and MS Excel
- Microsoft Outlook
- The Internet
- Workplace Productivity Tools
- MS Project, Microsoft Publisher